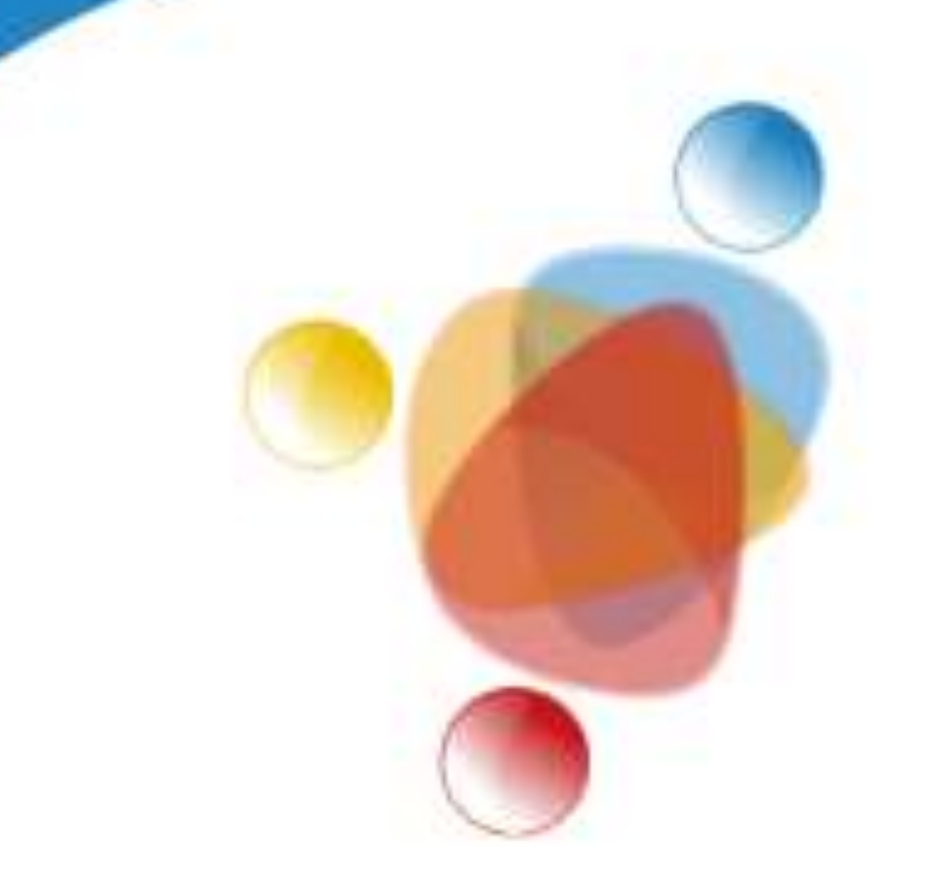

# Simpósio de Integração Acadêmica

"Bicentenário da Independência: 200 anos de ciência, tecnologia e inovação no Brasil e 96 anos de contribuição da UFV"

**SIA UFV 2022** 

# **Obtenção de frames de forma automática utilizando vídeos de bovinos de corte terminados em confinamento**

Maria Navarro Valério<sup>1</sup>, Lilian Karen Estevão Santos de Jesus<sup>1</sup>, Nathalia Farias de Souza<sup>1</sup>, Amanda Candian Coeli<sup>1</sup>, Gabriel Oliveira Vieira <sup>1</sup>, Pâmela Gracioli Vilas Boas<sup>1</sup>, Mario Luiz Chizzotti<sup>2</sup>; <sup>1</sup>Discente da Universidade Federal de Viçosa, <sup>2</sup>Docente da Universidade de Viçosa

**[maria.valerio@ufv.br](mailto:maria.valerio@ufv.br) [lilian.jesus@ufv.br](mailto:lilian.jesus@ufv.br) [nathalia.souza1@ufv.br](mailto:nathalia.souza1@ufv.br) [amanda.coeli@ufv.br](mailto:amanda.coeli@ufv.br) [gabriel.o.vieira@ufv.br](mailto:gabriel.o.vieira@ufv.br)**

**[pamela.boas@ufv.br](mailto:pamela.boas@ufv.br) [mariochizzotti@ufv.br](mailto:mariochizzotti@ufv.br)**

**Pesquisa/Ciências Agrárias/Zootecnia Palavras-Chave: correlação, imageamento, mestiços** 

#### Introdução

A zootecnia de precisão pode ser definida como a aplicação de técnicas para o monitorar, modelar e gerenciar automaticamente a produção animal. O uso de tecnologia na produção animal permite a obtenção de informações de forma individualizada e em menor intervalo de tempo, como a *Video Image Analysis*

#### (VIA).

Objetivou-se automatizar a extração de frames utilizando linguagem Python de vídeos coletados de bovinos de corte cruzados ( ½ Angus x ½ Nelore).

> Pode-se concluir que o script Frame é capaz de facilitar a execução da segmentação dos vídeos em um menor período de tempo, otimizando essa etapa.

## **Objetivos**

# **Apoio Financeiro**

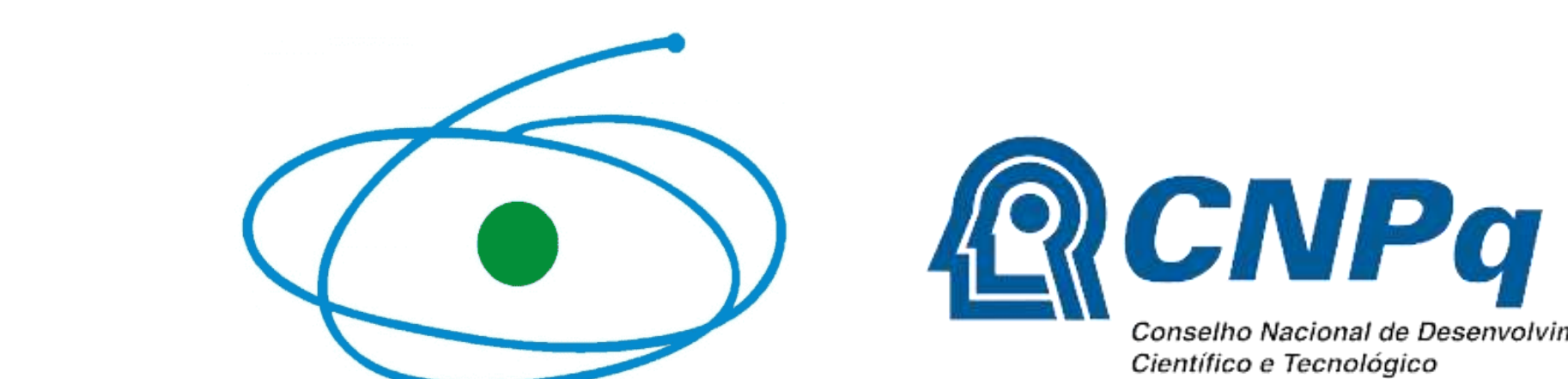

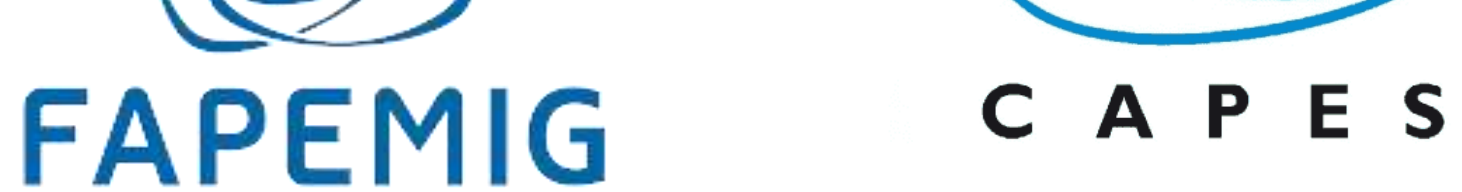

## **Material e Métodos**

#### **Conclusões**

Foi obtido como resultado a computação dos frames extraídos do script no formato openCV nas pastas de onde foram retirados os arquivos MP4, para subsequente processamento das imagens no Google Colab.

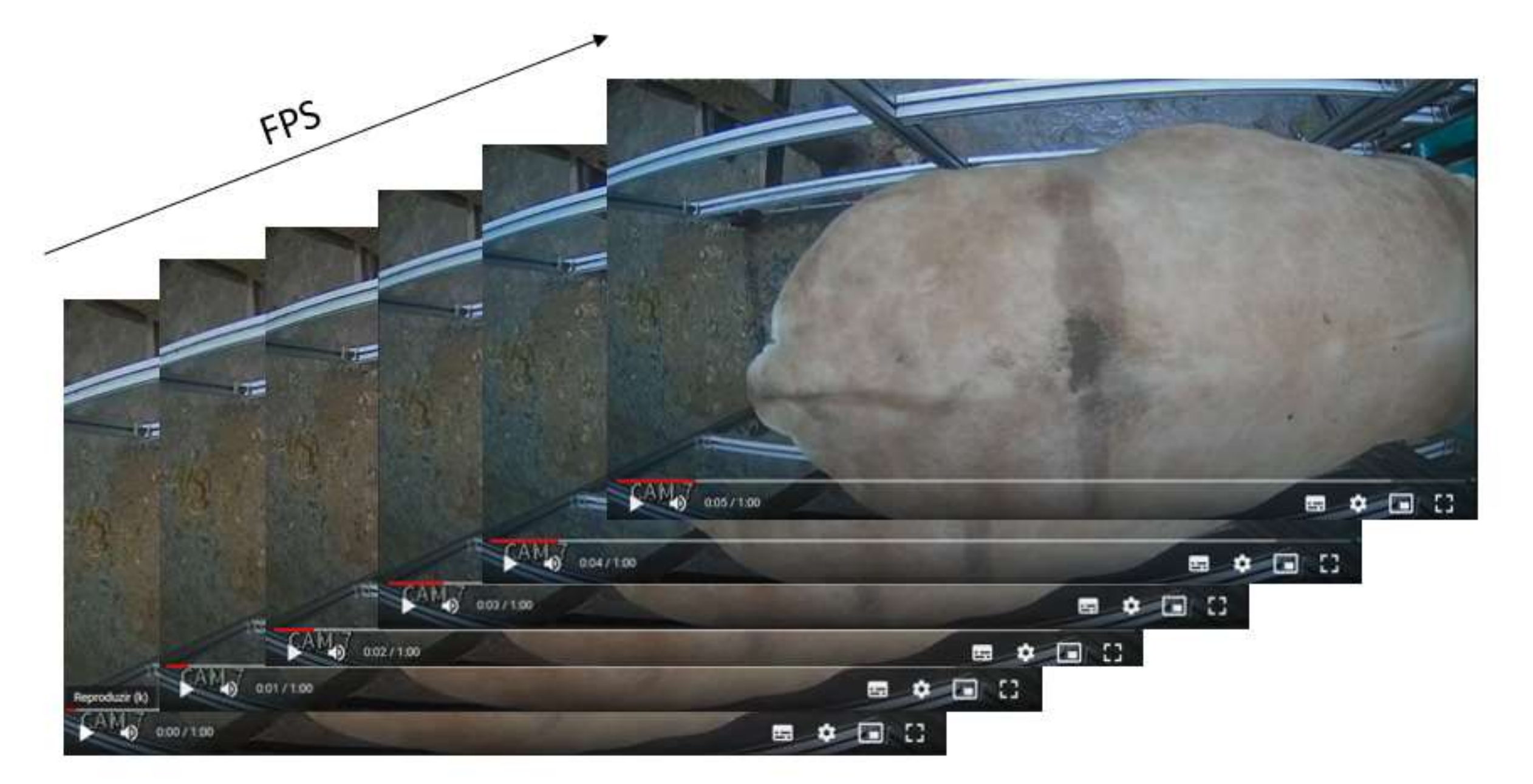

O experimento ocorreu no confinamento do Departamento de Zootecnia da Universidade Federal de Viçosa - campus Viçosa. Seguindo todas as diretrizes do Comitê de Ética Para o Uso de

#### Resultados e Discussão

Universidade Federa

de Vicosa

Animais (CEUAP/UFV nº 23/2021).

- Câmeras intelbras (HDCVI série 3000) ligado a um sistema de gravação DVR intelbras.
- Foram utilizados 40 bovinos cruzados.
- Os vídeos foram processado no *Visual Studio Code*
- O script para segmentação dos frames foi adaptado e utilizou as

bibliotecas: Timedelta, cv2, NumPy e Os.

#### **Agradecimentos**

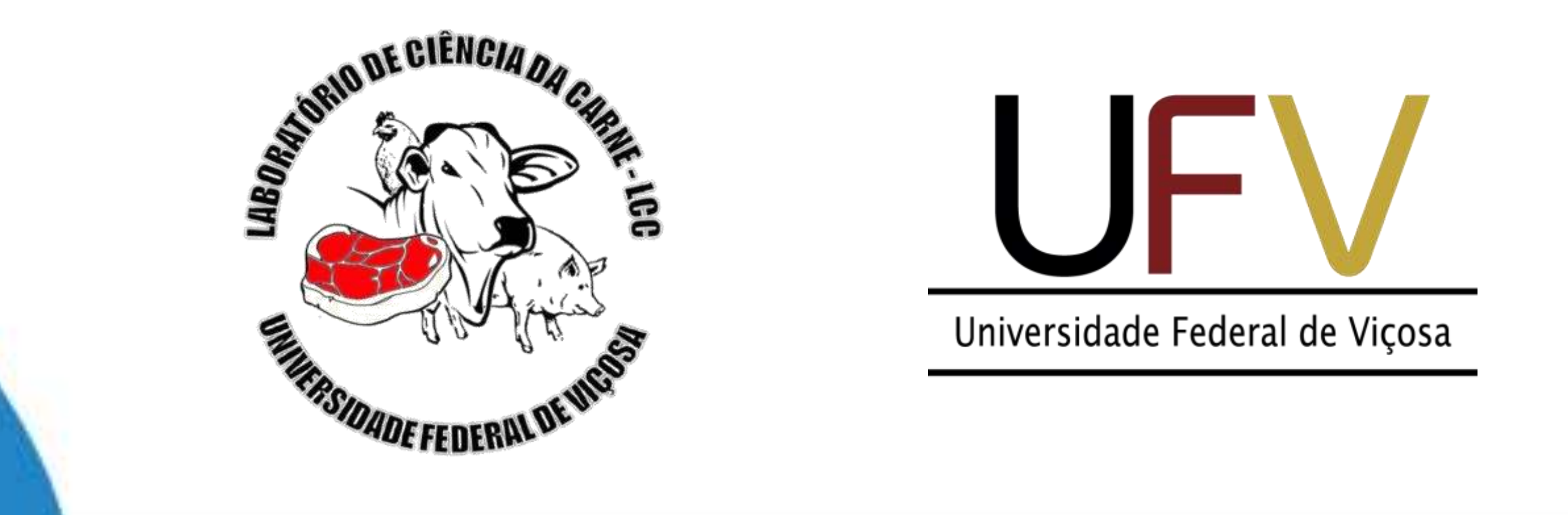

O primeiro passo no processamento do VIA é a obtenção de frames por segundo (FPS) a partir das gravações de vídeo, para posterior segmentação da região de interesse e extração de atributos denominados "descritores de forma".

**Fig 1.** Frames por segundo extraídos a partir das gravações de vídeo.